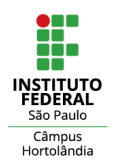

# **TUTORIAL SIMPLIFICADO PARA CADASTRAMENTO DE DEMANDAS NO PGC 2023**

### Acessar com seus dados de login e senha o sistema através do site https://www.comprasnet.gov.br/seguro/loginPortal.asp

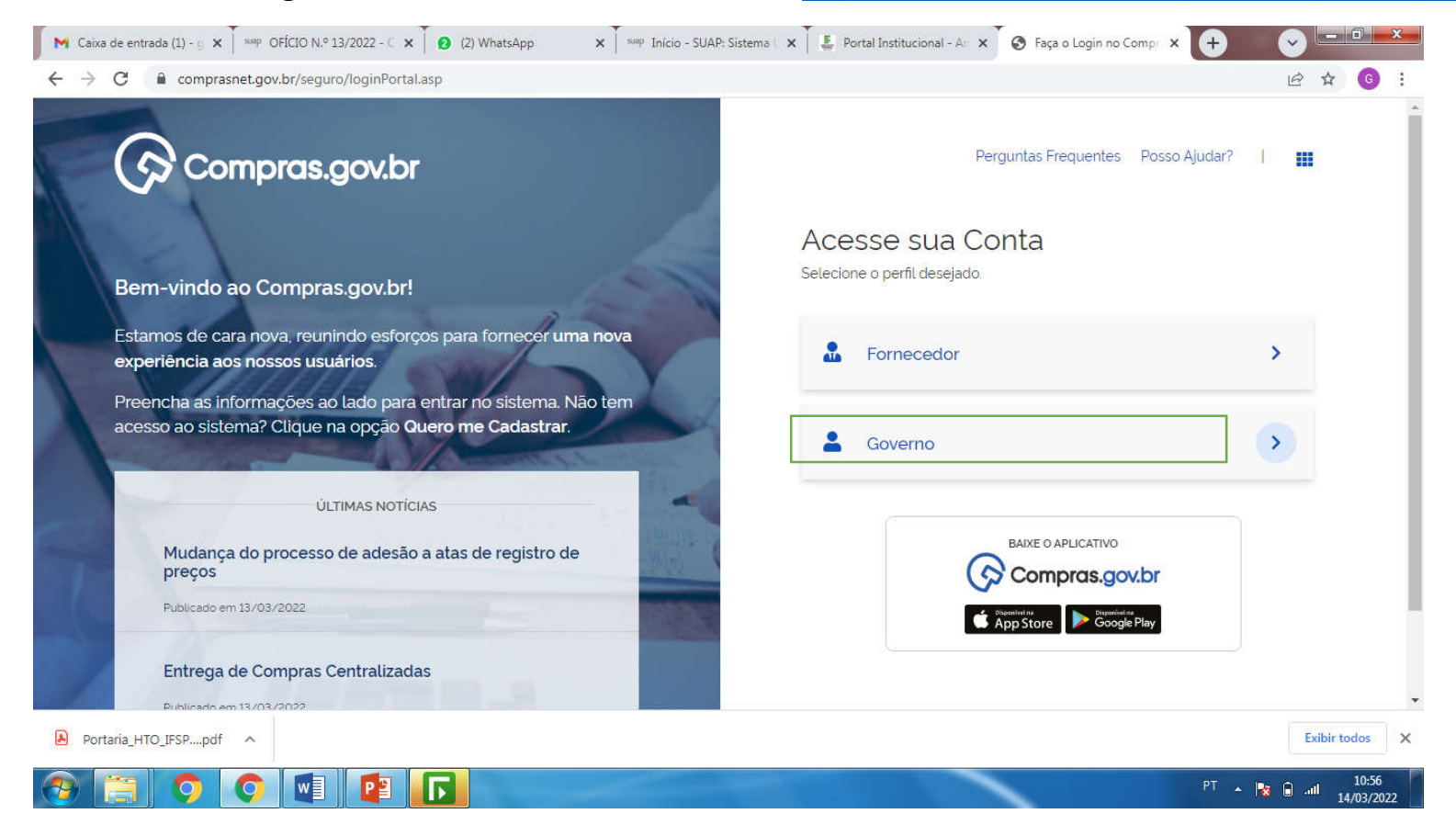

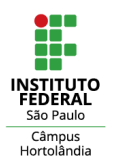

Para criação do Documento de Formalização de Demandas, acessar Demandas (DFD) através do menu rápido ou descer a barra de rolagem

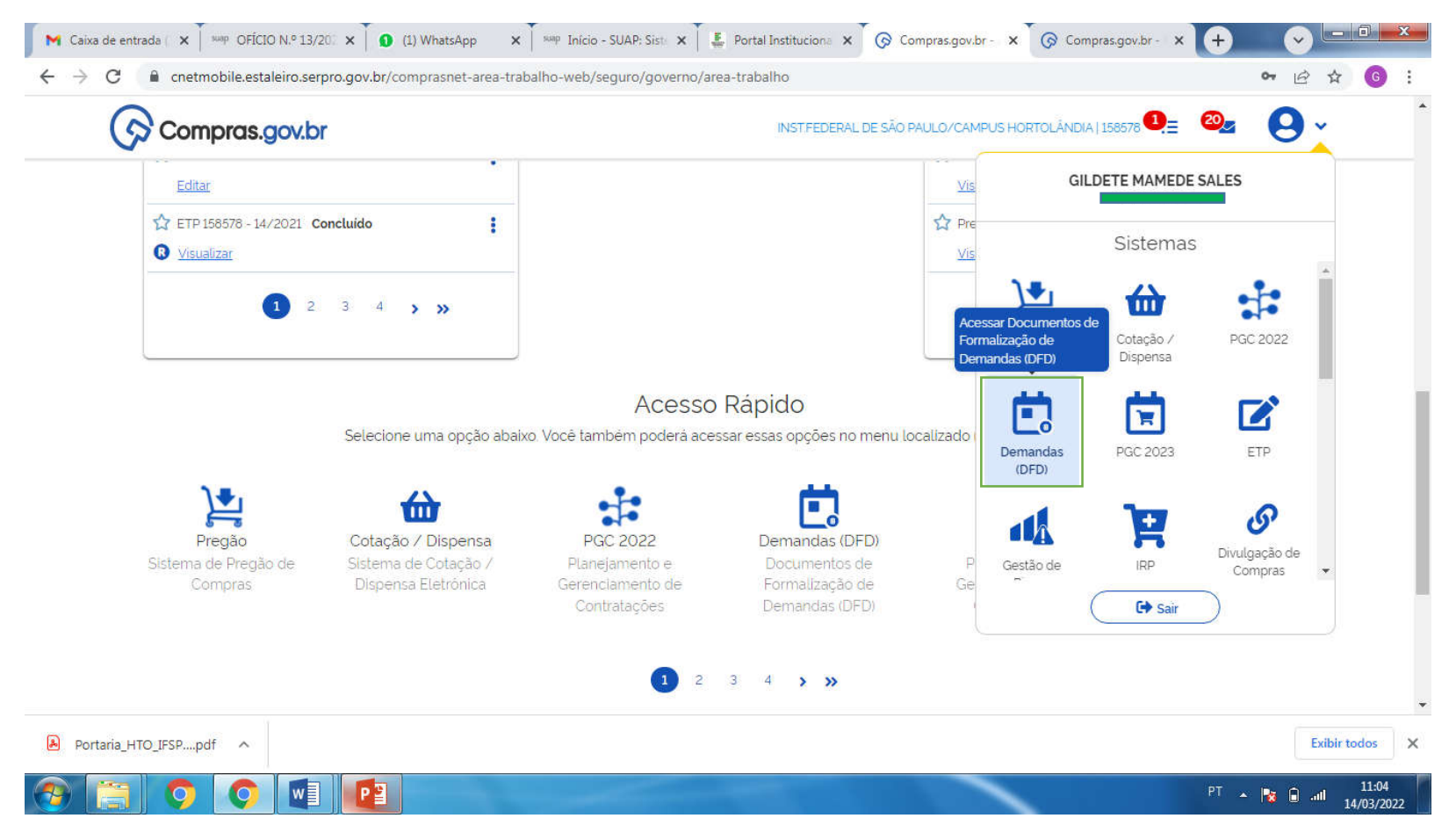

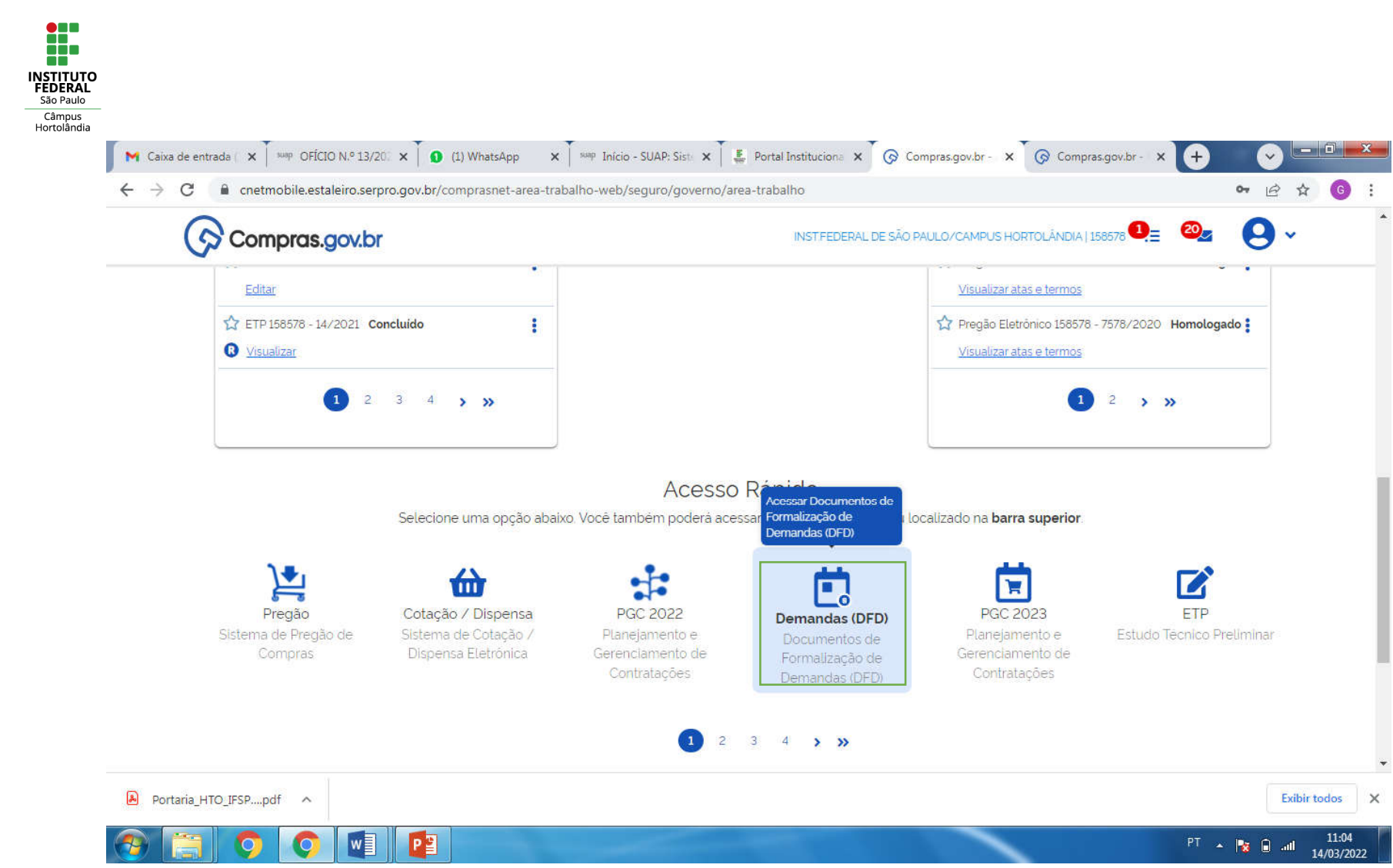

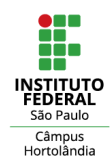

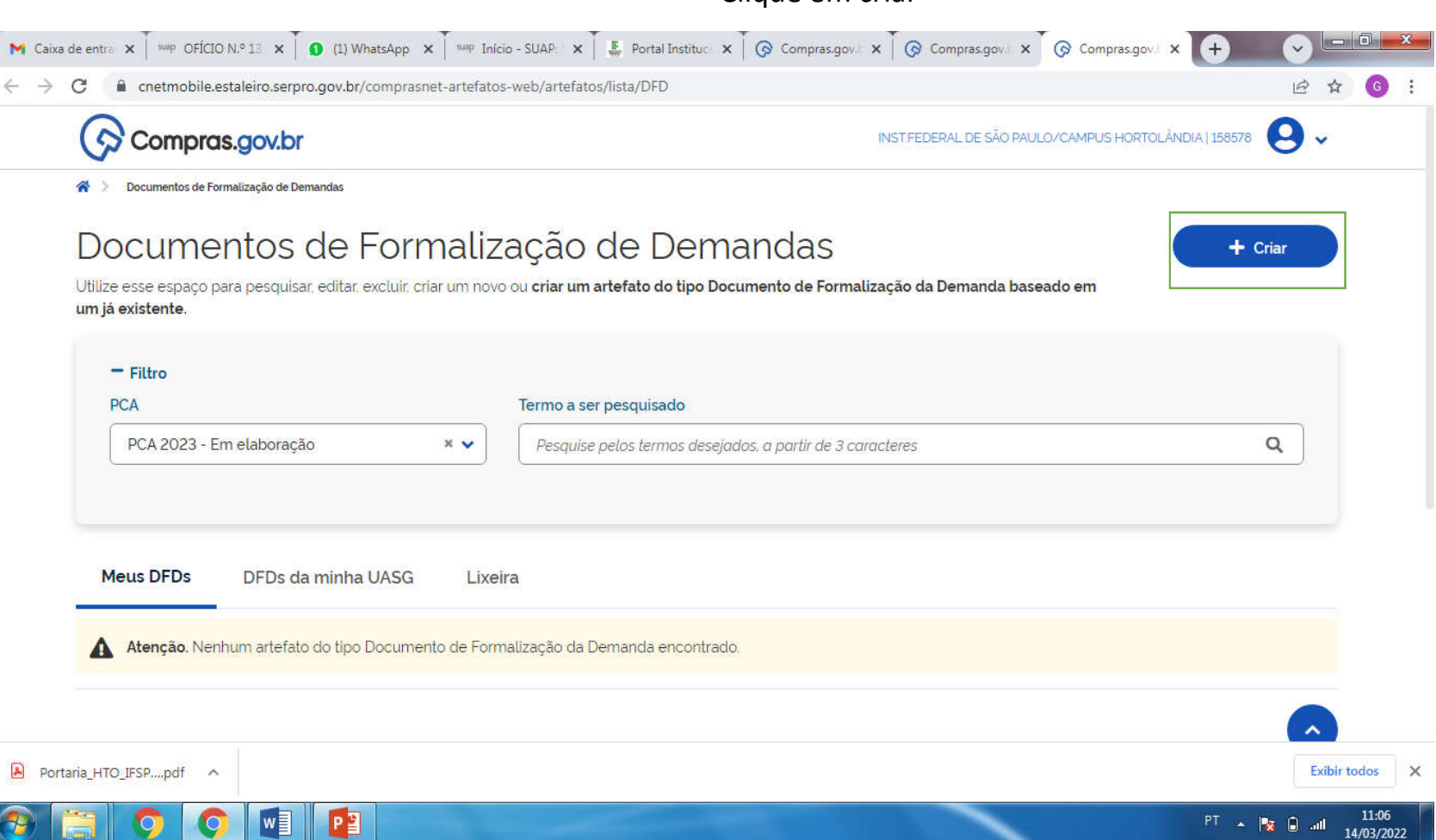

### Clique em criar

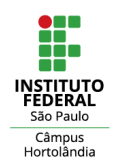

Preencha as informações solicitadas: Data da conclusão da contratação (data prevista para atender à necessidade), área requisitante, prioridade (quando for escolhida a prioridade alta, deverá ser feita uma justificativa para tal urgência)

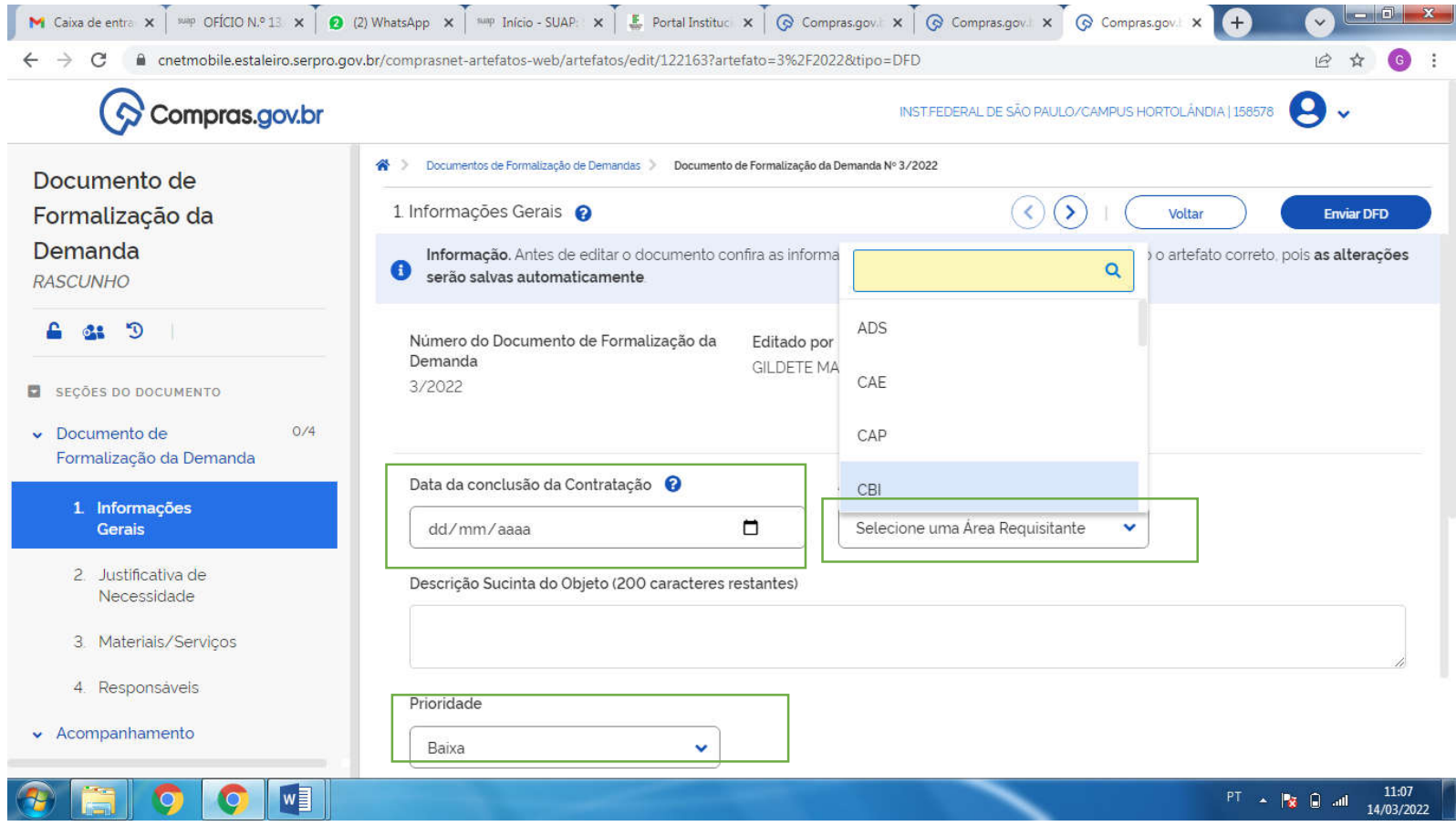

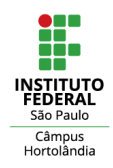

# Descreva a justificativa da aquisição/ contratação

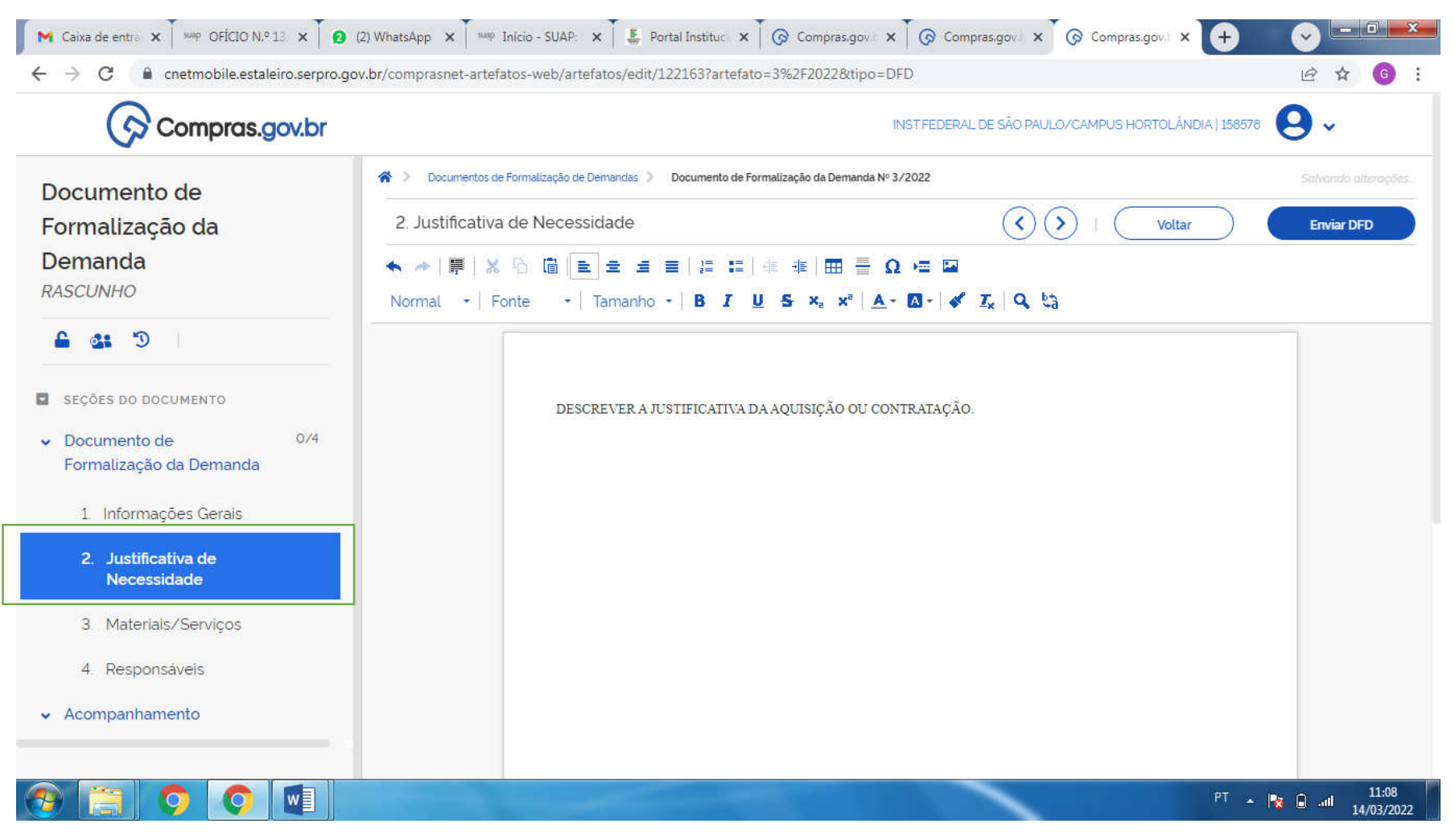

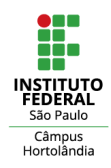

## Clique em adicionar o material ou serviço

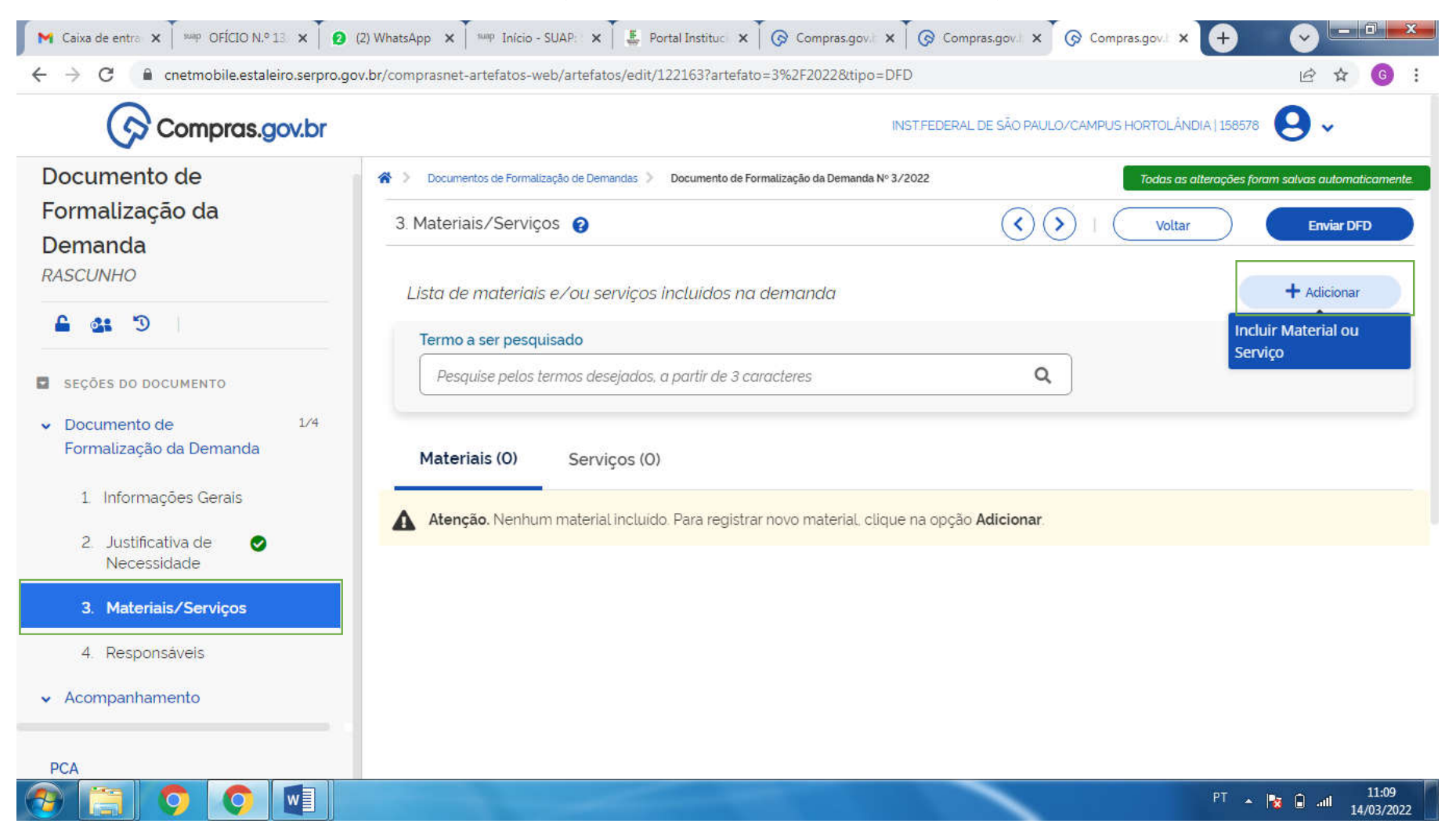

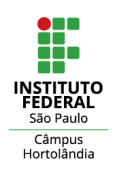

#### M Caixa de entra x | sup OFICIO N.º 13 x | 0 (2) WhatsApp x | sup Início - SUAP: x | 5 Portal Instituc x | © Compras.gov.l x | © Compras.gov.l x | © Compras.gov.l x | © Compras.gov.l x | +  $\begin{array}{|c|c|}\n\hline\n\end{array}$  $\vee$ 12 ☆  $\left($  $\leftarrow$  $\rightarrow$ C n cnetmobile.estaleiro.serpro.gov.br/comprasnet-artefatos-web/artefatos/edit/122163?artefato=3%2F2022&tipo=DFD  $\ddot{\ddot{\cdot}}$ n  $\diamond$  Comp Catálogo Documento de maticament Termo a ser pesquisado Formalização da iar DFD  $\alpha$ **CANETA** Demanda **RASCUNHO** tionar **Materiais CH D** А. **E** SEÇÕES DO DOCUMENTO Classe → Descrição → Ações Documento de 7040 Equipamentos de entrada de dados Formalização da Dem Óleos e graxas para corte, lubrificação e sistemas hidráulicos 1 Informações 9150 Gerais 6675 Instrumentos de desenho, topografia e cartografia **Detalhar** 2. Justificativa de Necessidade 7510 Artigos para escritório 3. Materiais/Servi 7520 Acessórios e dispositivos para escritório 4. Responsáveis 6515 Instrumentos, equipamentos e suprimentos médicos e cirúrgicos  $\bullet$  Acompanhamento 6505 Drogas e medicamentos  $w$ 11:09  $PT$   $\rightarrow$   $P_{\overline{x}}$   $Q$  and 14/03/2022

# Pesquise pelo termo desejado. Aparecerá a classe do item/ serviço. Clique em detalhar

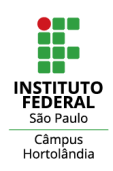

#### M Caixa de entra x | xinp OFICIO N.º 13 x | 0 (2) WhatsApp x | xinp Início - SUAP: x | 5 Portal Instituc x | © Compras.gov.l x | © Compras.gov.l x | © Compras.gov.l x | © Compras.gov.l x | +  $\begin{array}{|c|c|}\n\hline\n\hline\n\end{array}$  $\ddot{\phantom{0}}$ **企 ☆ ● :**  $\leftarrow$   $\rightarrow$ C n cnetmobile.estaleiro.serpro.gov.br/comprasnet-artefatos-web/artefatos/edit/122163?artefato=3%2F2022&tipo=DFD n  $\diamond$  Comp Catálogo Documento de Formalização da **Materiais** iar DFD Demanda **RASCUNHO** Classe: (7510-Artigos para escritório X) cionar  $C.5$ Código PDM → A. Nome PDM  $\triangle$  $A - \alpha$ **Detalhar**  $\mathbf{B}$ **E SECÕES DO DOCUMENTO** 4542 Carga de caneta esferografica  $\bullet$  Documento de 4406 Caneta - marca evidência Formalização da Dem  $\ddot{}$ 203 Pena caneta 幽 1 Informações Gerais 自 ÷ 8541 Kit de canetas cd 2. Justificativa de 自十 Necessidade 251 Caneta borracha 3. Materiais/Servi 18 自十 Corretivo líquido 4 Responsaveis 153 Refil tinta 自 ÷ v Acompanhamento 自十 18072 Caneta corretiva  $W$ 11:09  $PT = 1$   $\approx$   $\frac{1}{2}$   $\approx$   $\frac{1}{2}$   $\approx$   $\frac{1}{2}$ 14/03/2022

# Será exibido o código do item. Clique novamente em detalhar

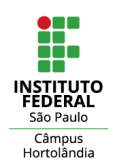

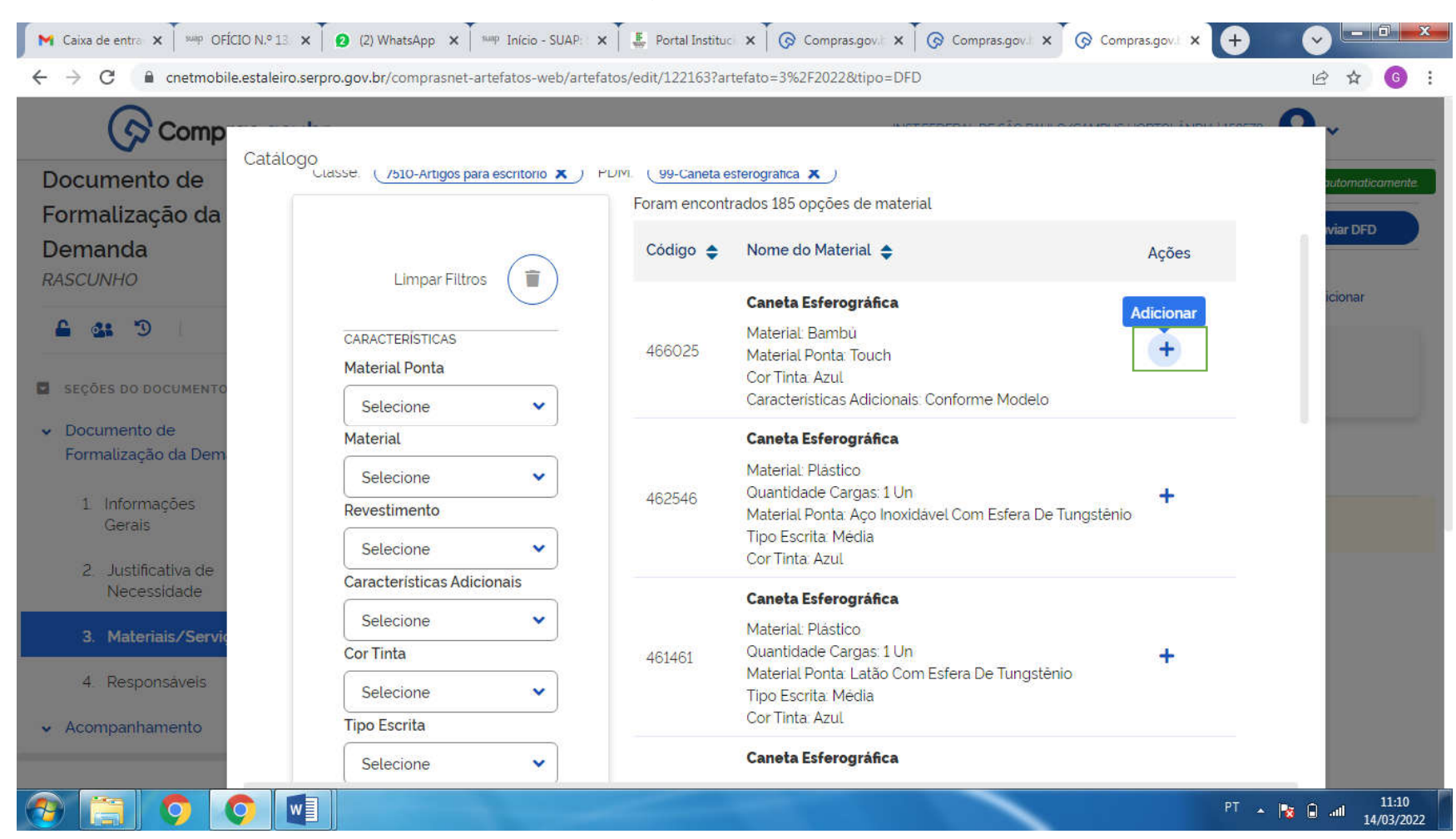

### Clique em adicionar

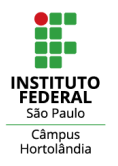

Preencha as informações solicitadas: Unidade de fornecimento, quantidade e valor unitário. Clique em salvar

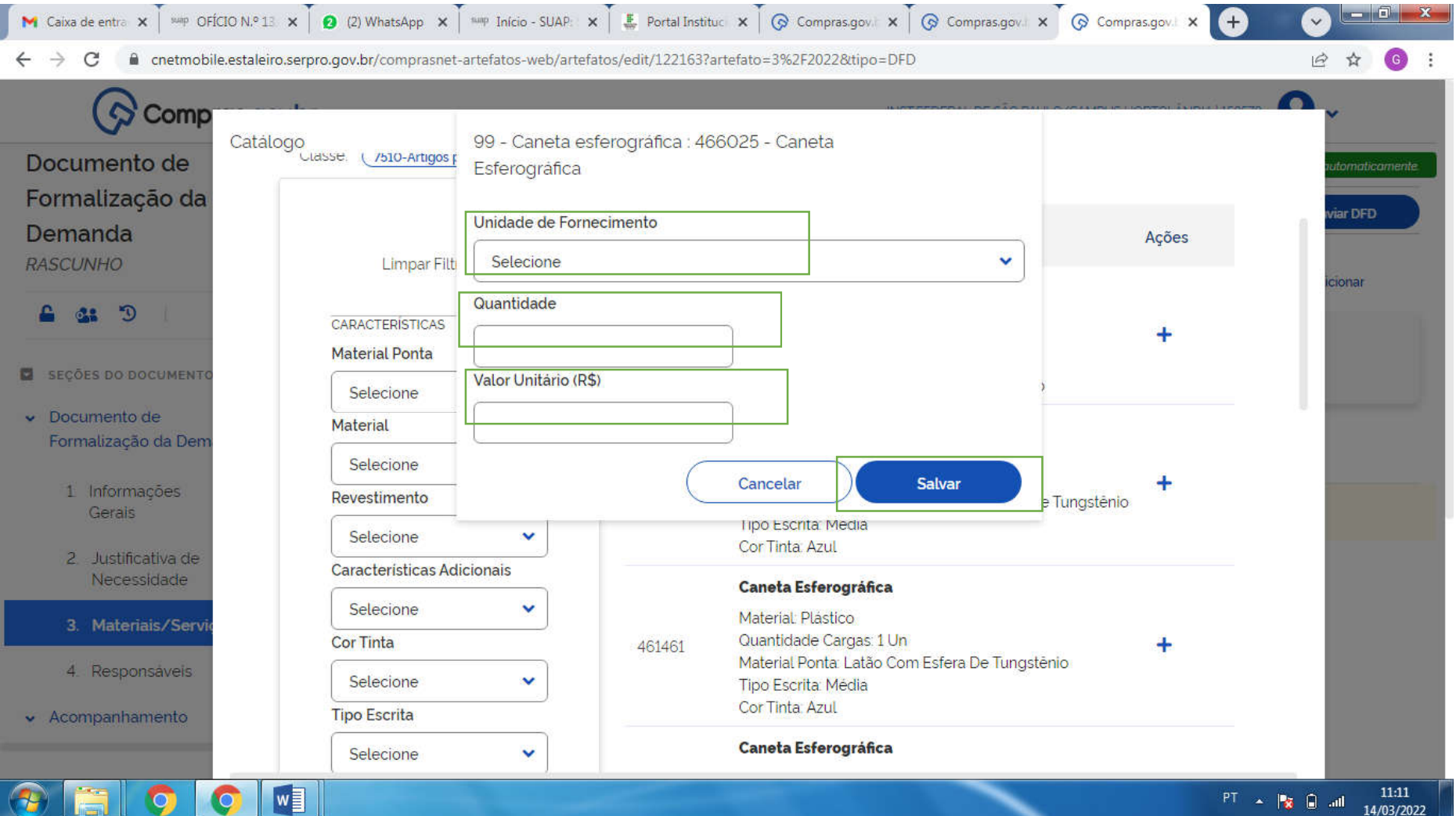

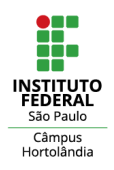

# O item será adicionado ao catálogo

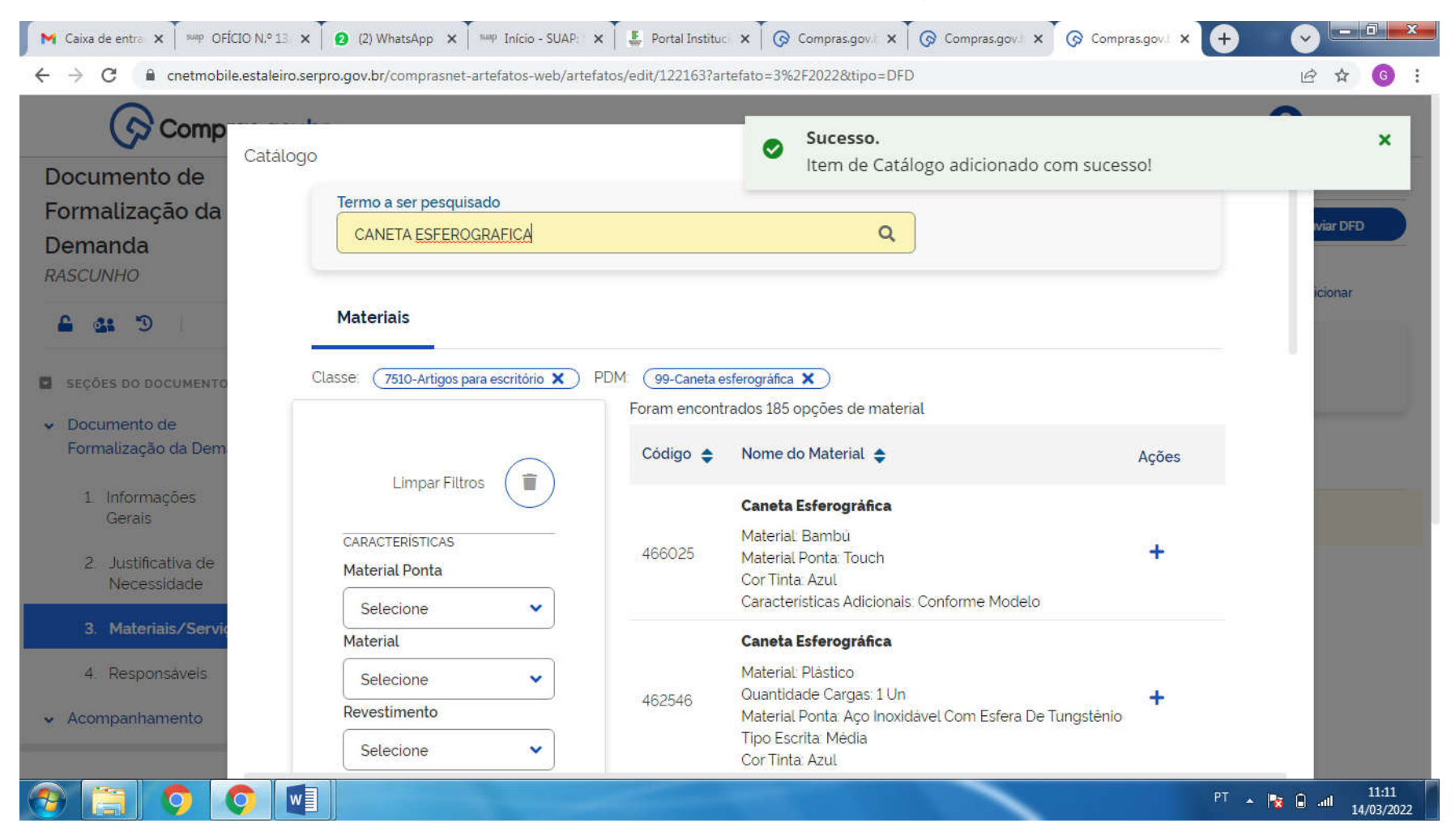

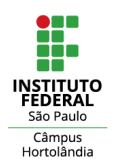

# Após adicionar TODOS os itens desta demanda (necessidade), clique em fechar

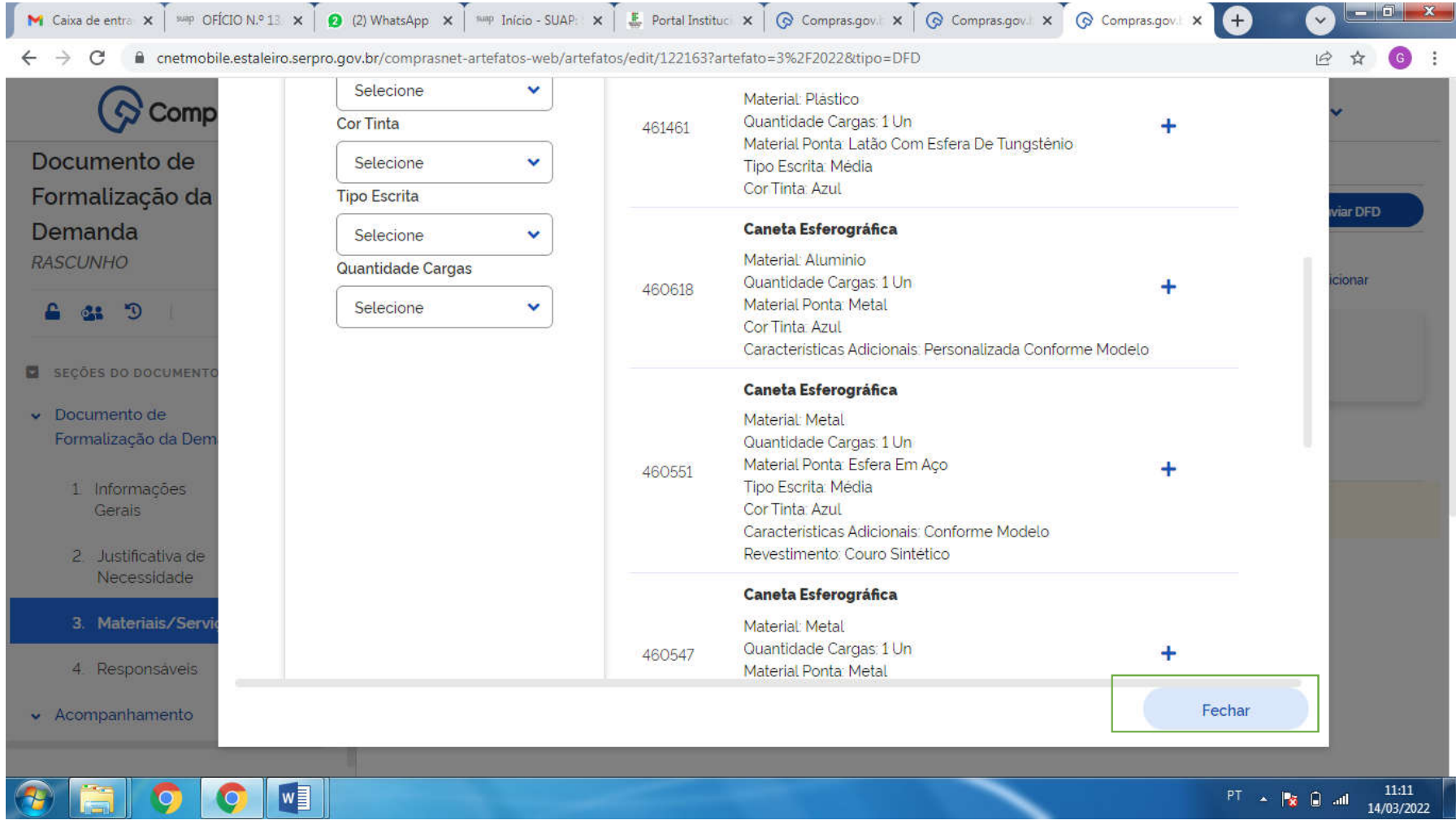

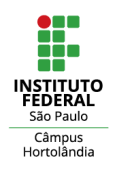

## Inclua o CPF dos responsáveis pela demanda

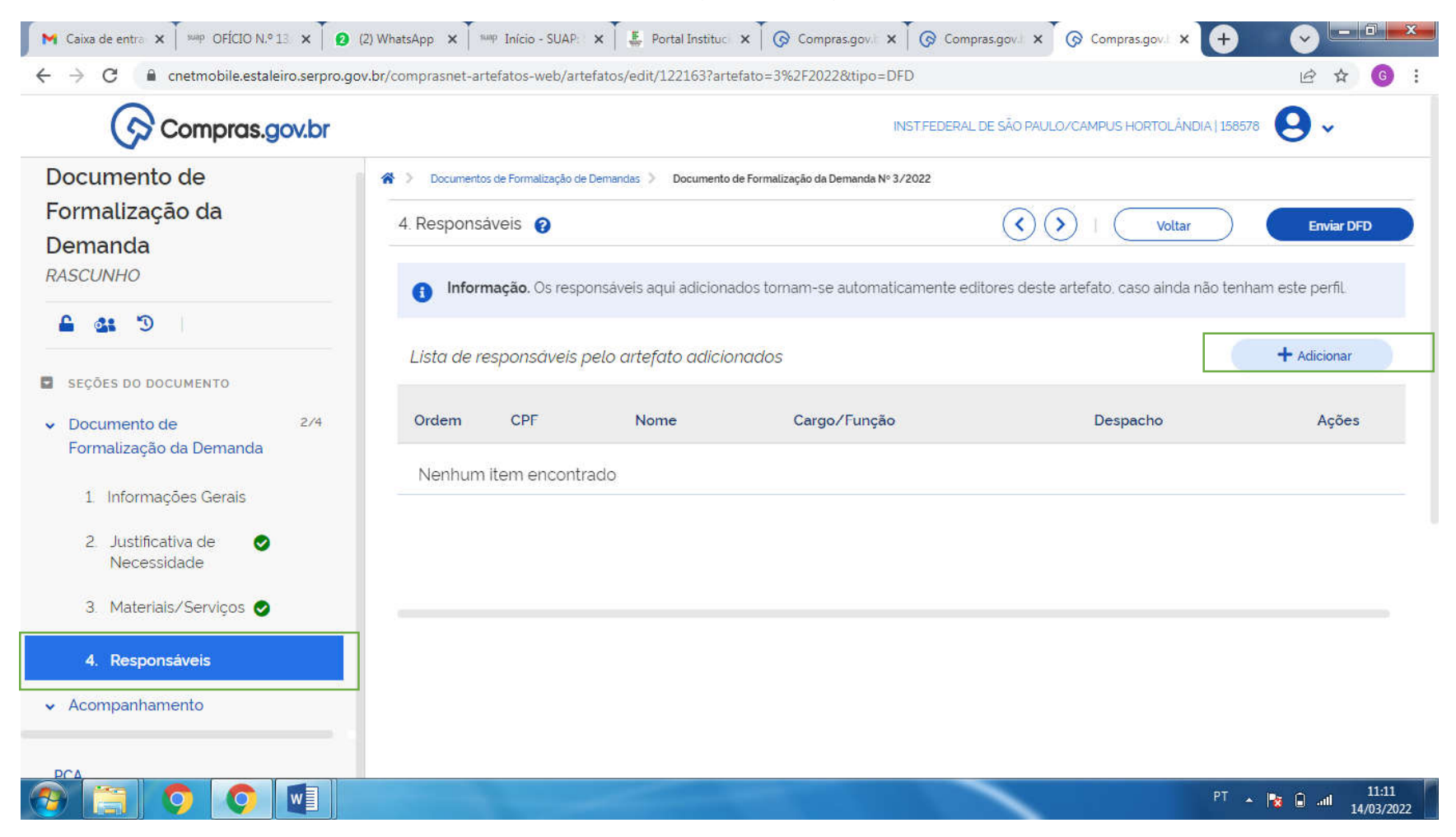

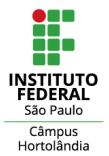

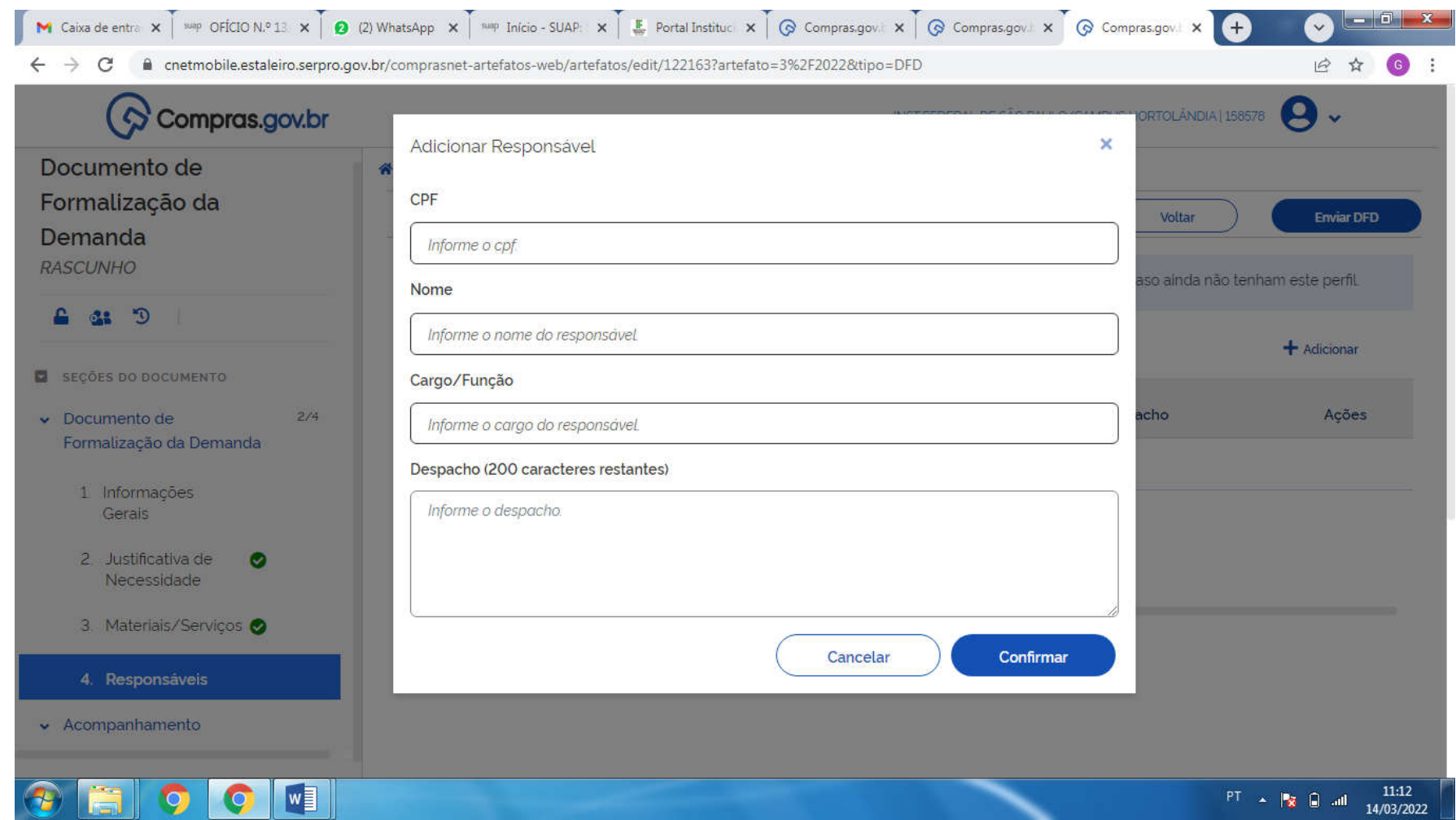

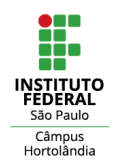

Adicione as informações de acompanhamento, caso necessário. Recomendável incluir informações neste campo para os itens

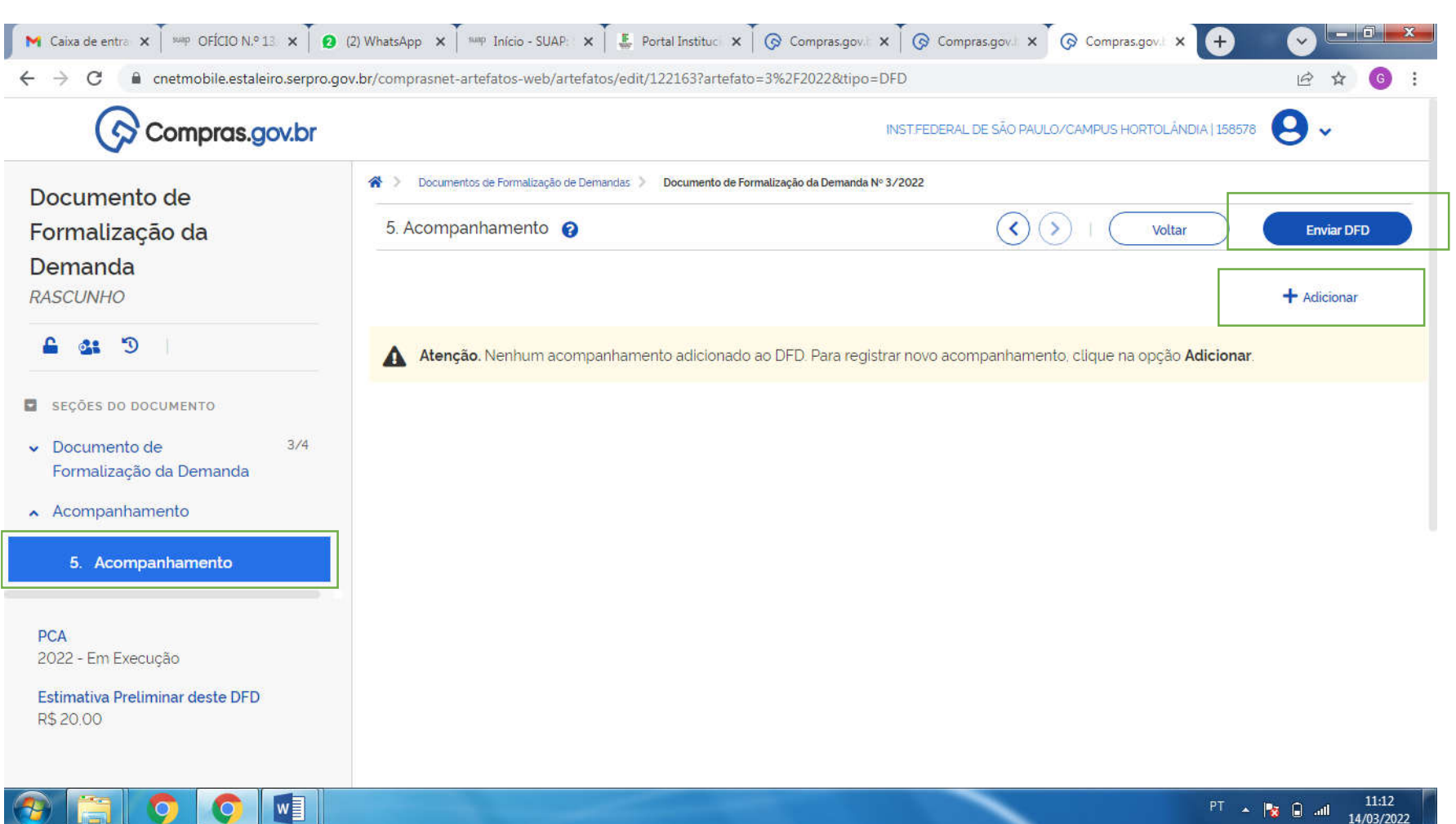

de TI.

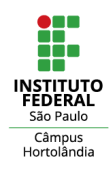

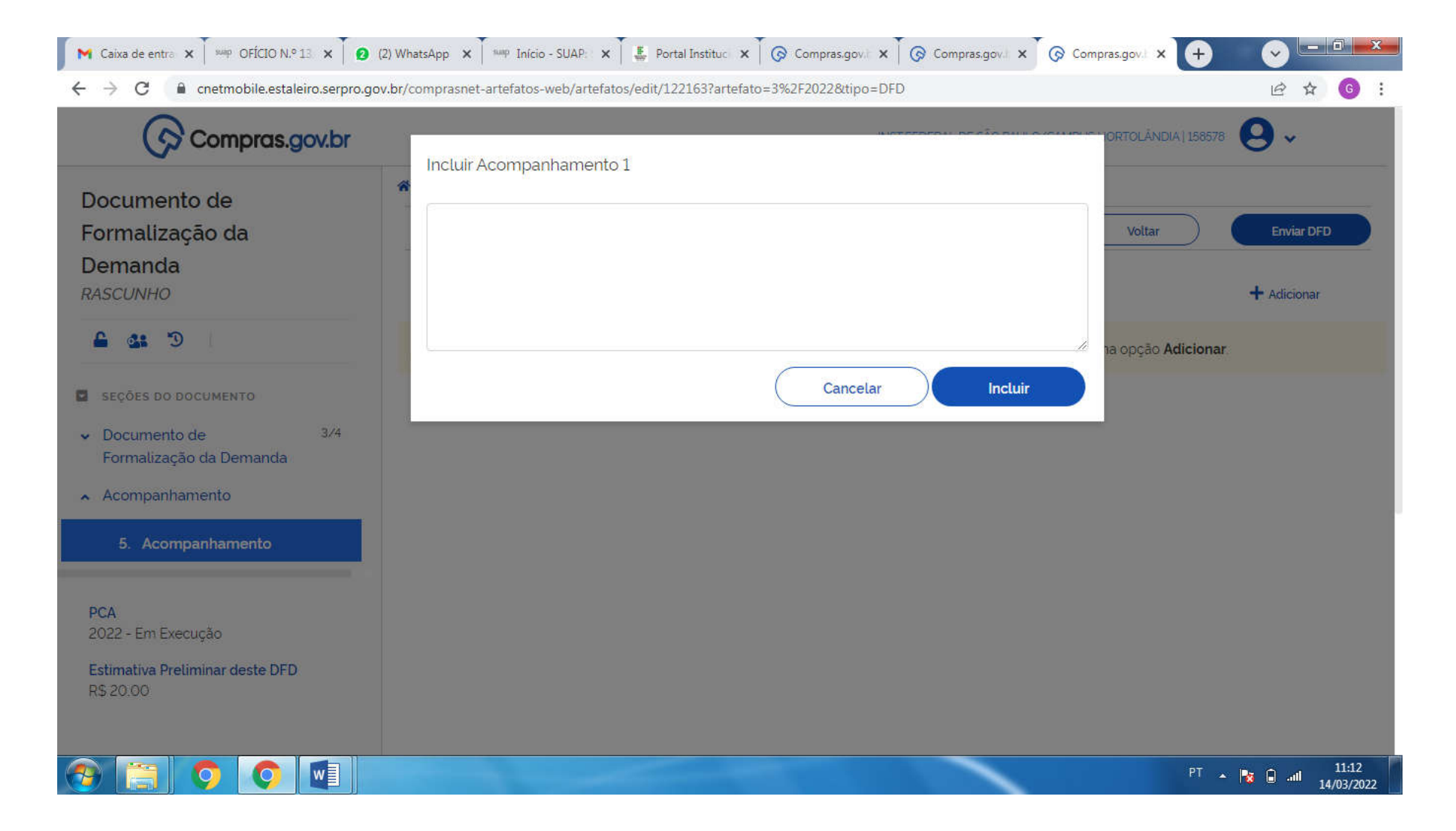

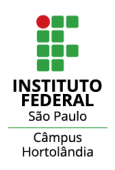

# Compartilhe o DFD com as áreas técnicas (itens de TI por exemplo)

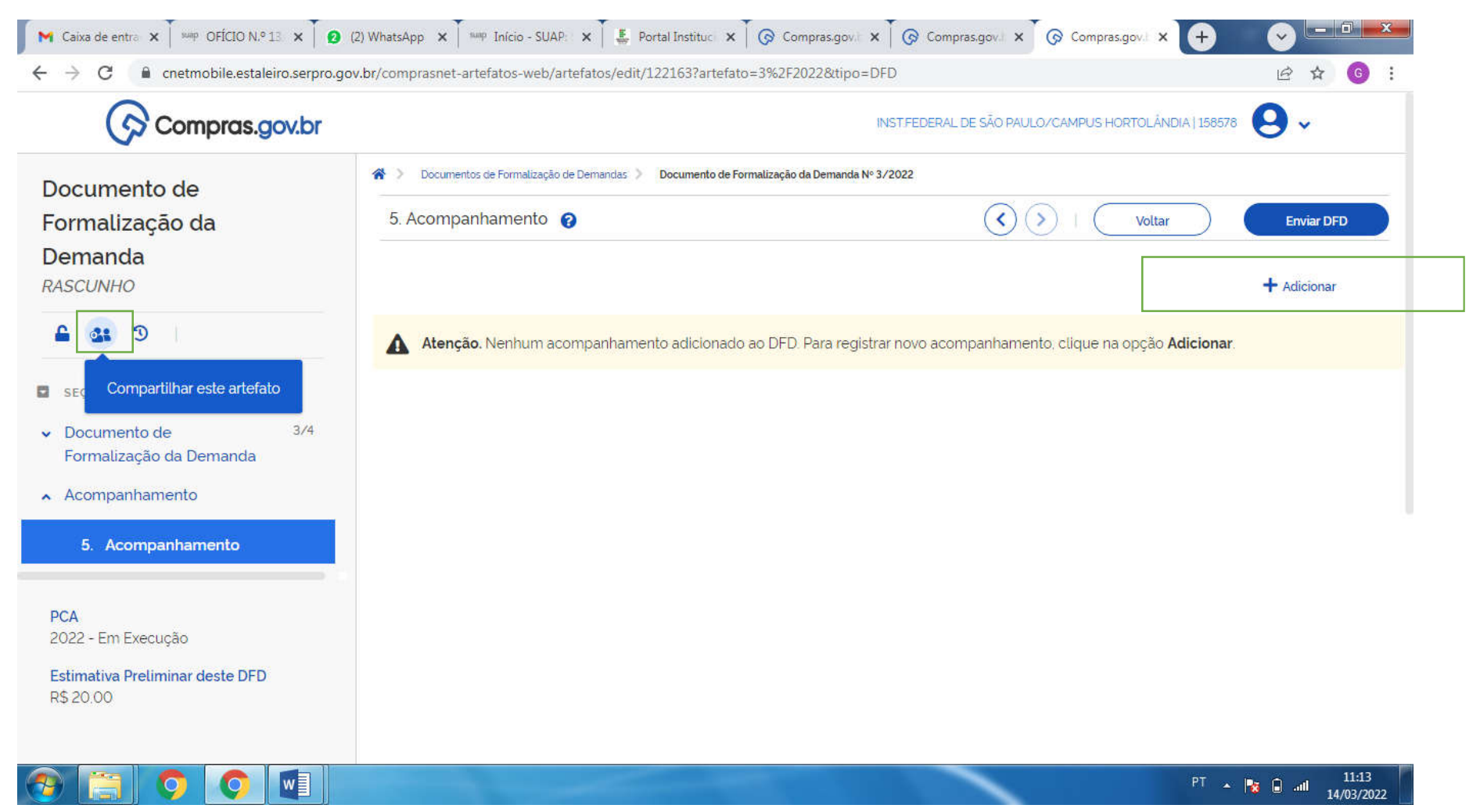

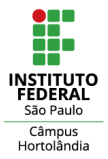

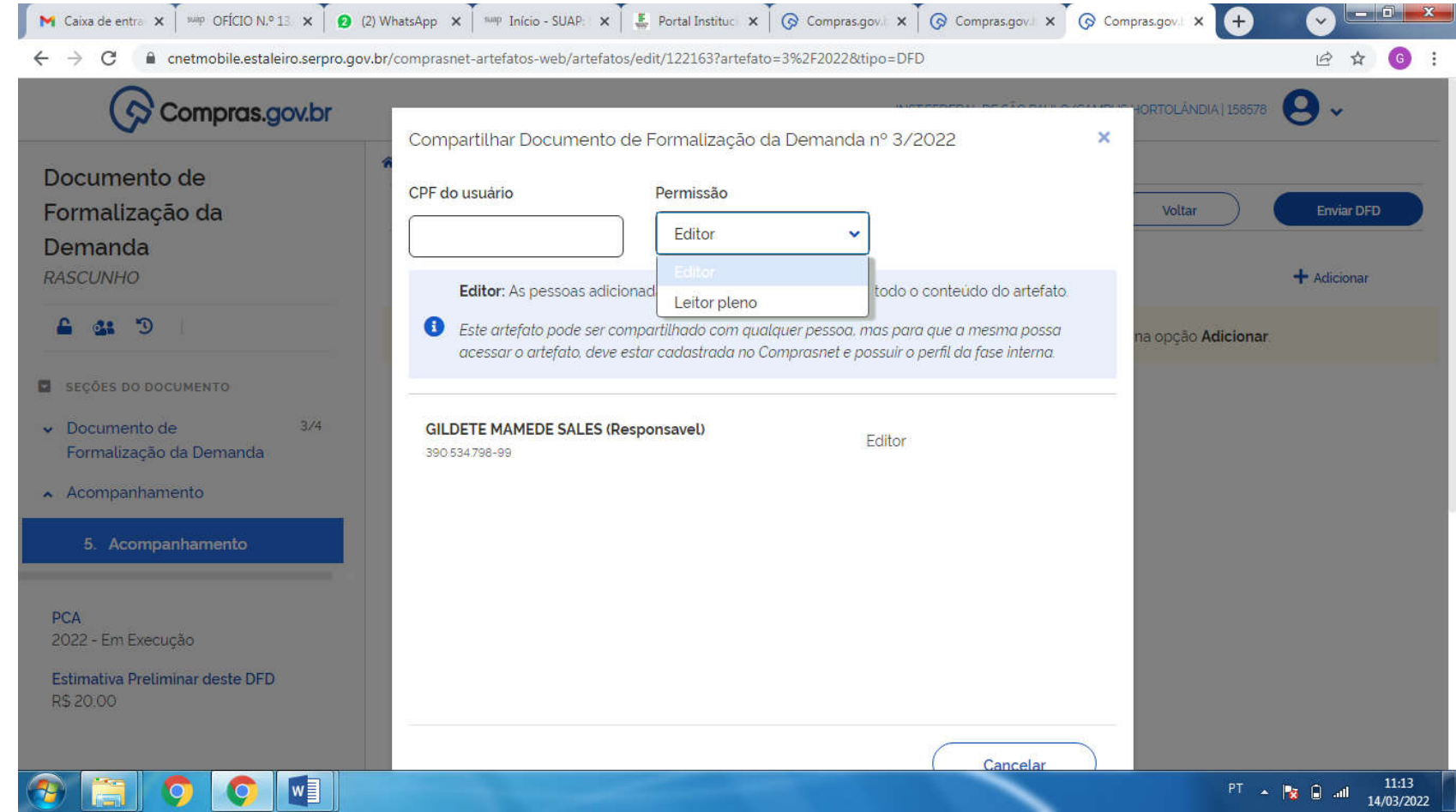

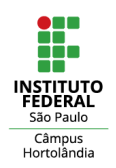

Clique em enviar DFD para que o documento seja submetido à analise do setor de contratações

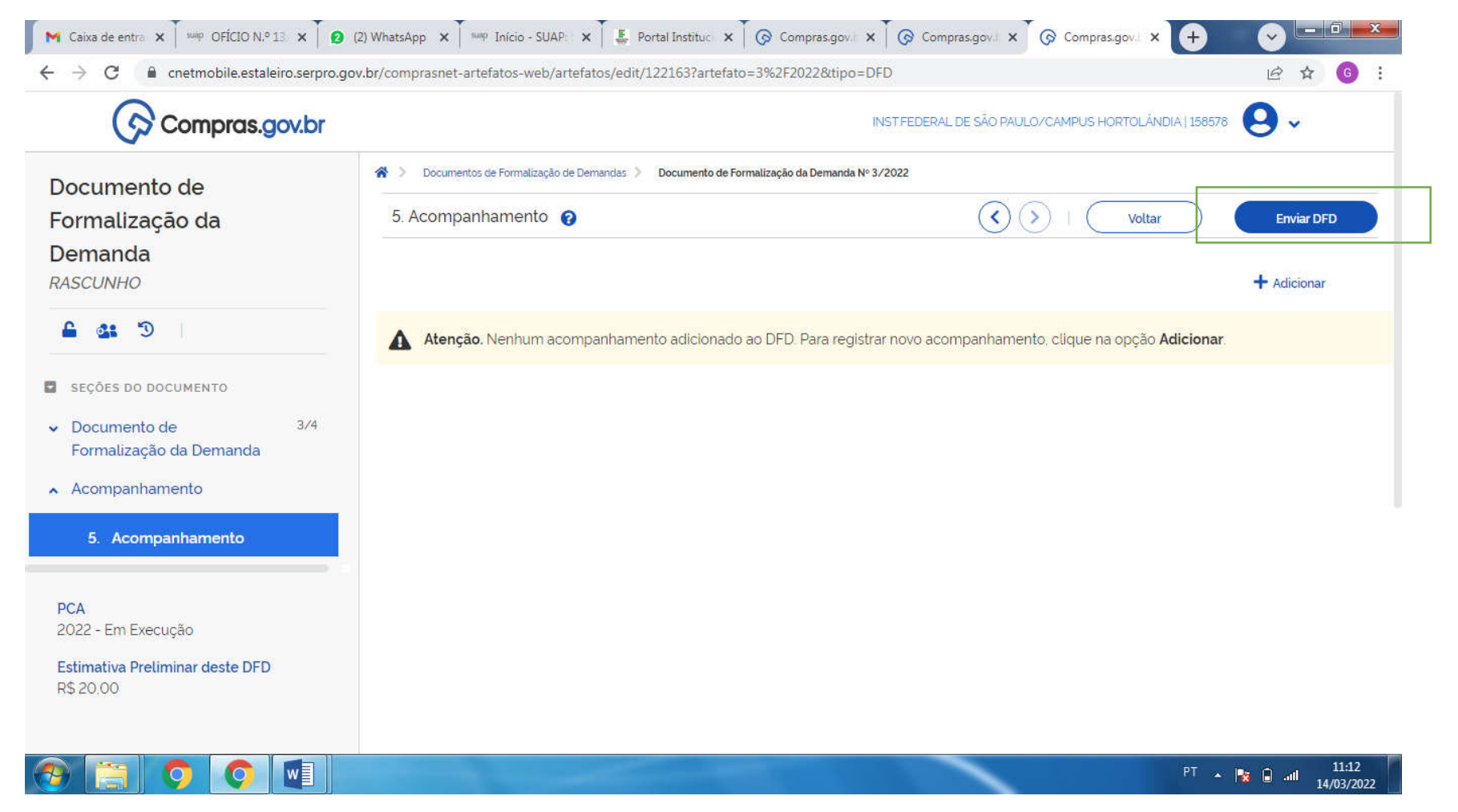

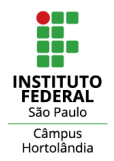

Acompanhe os status dos DFDs. DFD em situação "aguardando análise" ainda está sendo verificado pelo setor de contratações. DFD em situação "devolvido" precisa ser adequado conforme despacho do setor de contratações e reenviado dentro do prazo estabelecido.

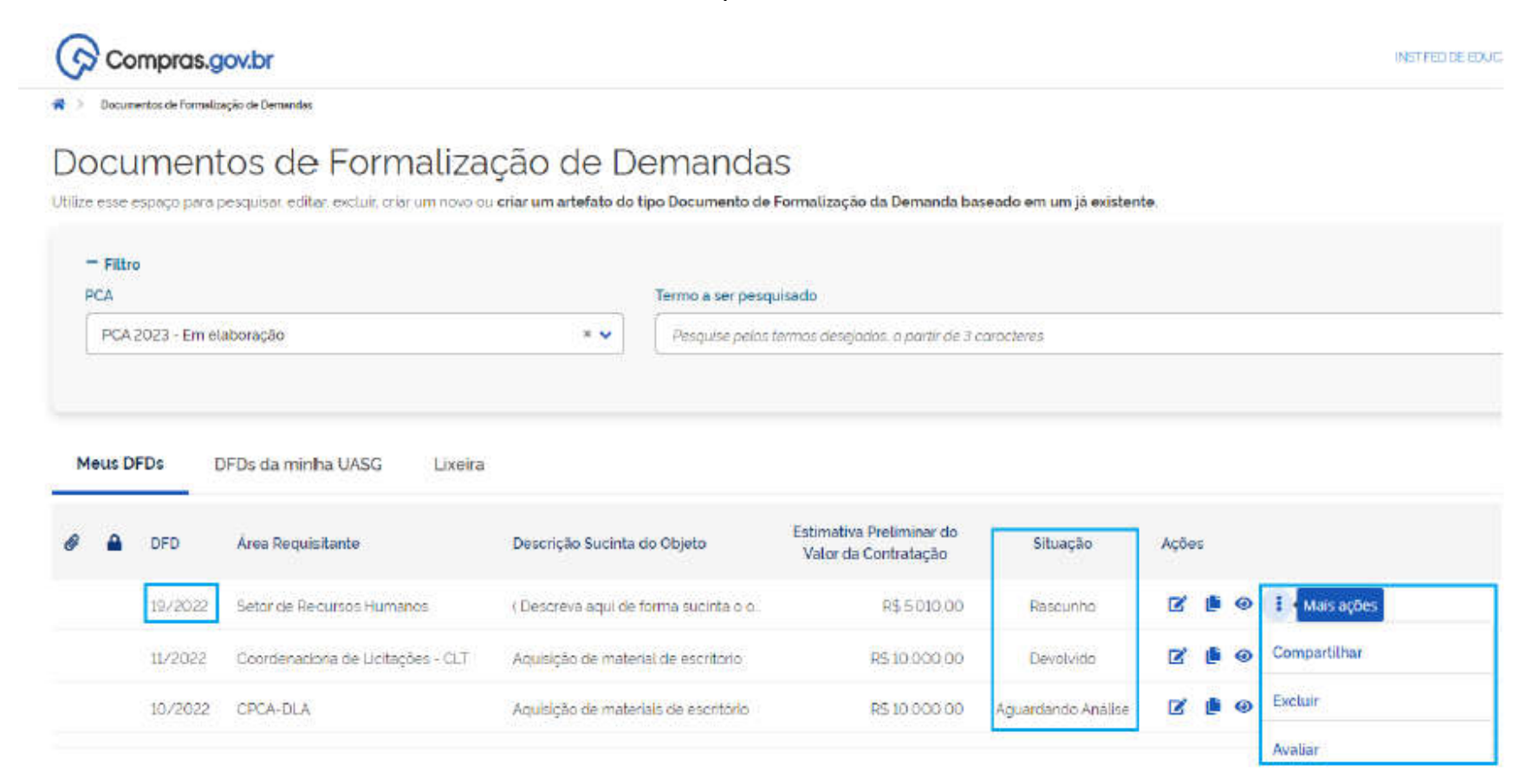